# Preparación el día del examen

*Exámenes Partes I y II*

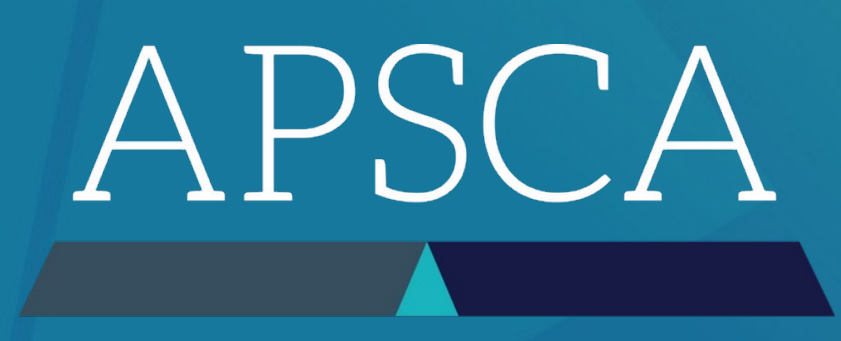

ASSOCIATION OF PROFESSIONAL SOCIAL COMPLIANCE AUDITORS

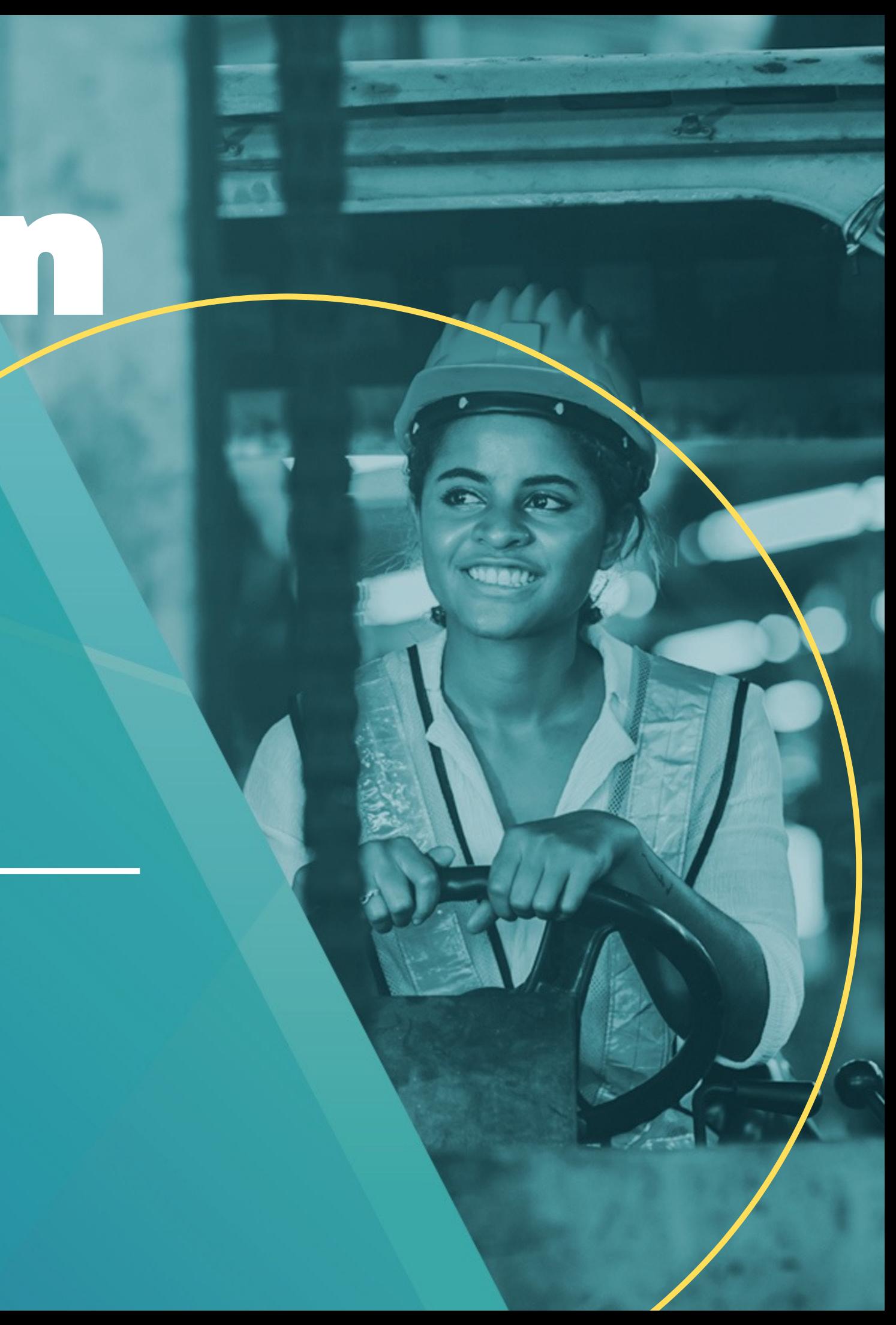

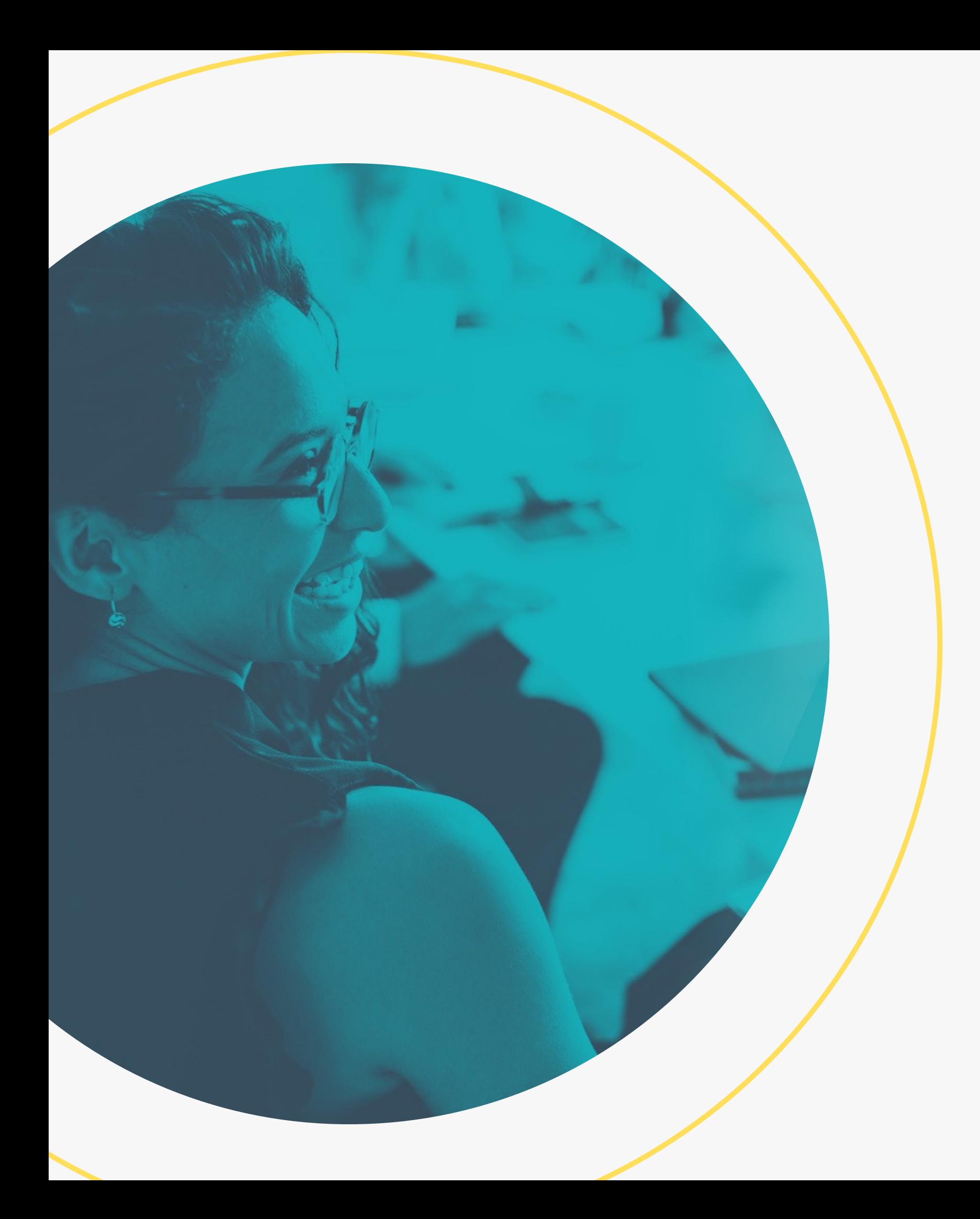

Sobre

# laconfiguración del examen

Ten en cuenta que les Auditores-

> Serán observados durante la configuración y durante el examen > Deben utilizar únicamente sus propios conocimientos > No pueden tomar descansos durante el examen

# Requerimientos

1 Una computadora conectada a una fuente de energía 4 Una foto de identificación

3

Un espacio de trabajo despejado

5 membresía Número de de APSCA 2 Un área tranquila donde hará el examen

En el momento del examen, les Auditores deben disponer de lo siguiente:

6

Un teléfono celular SOLO para procesos de identificación

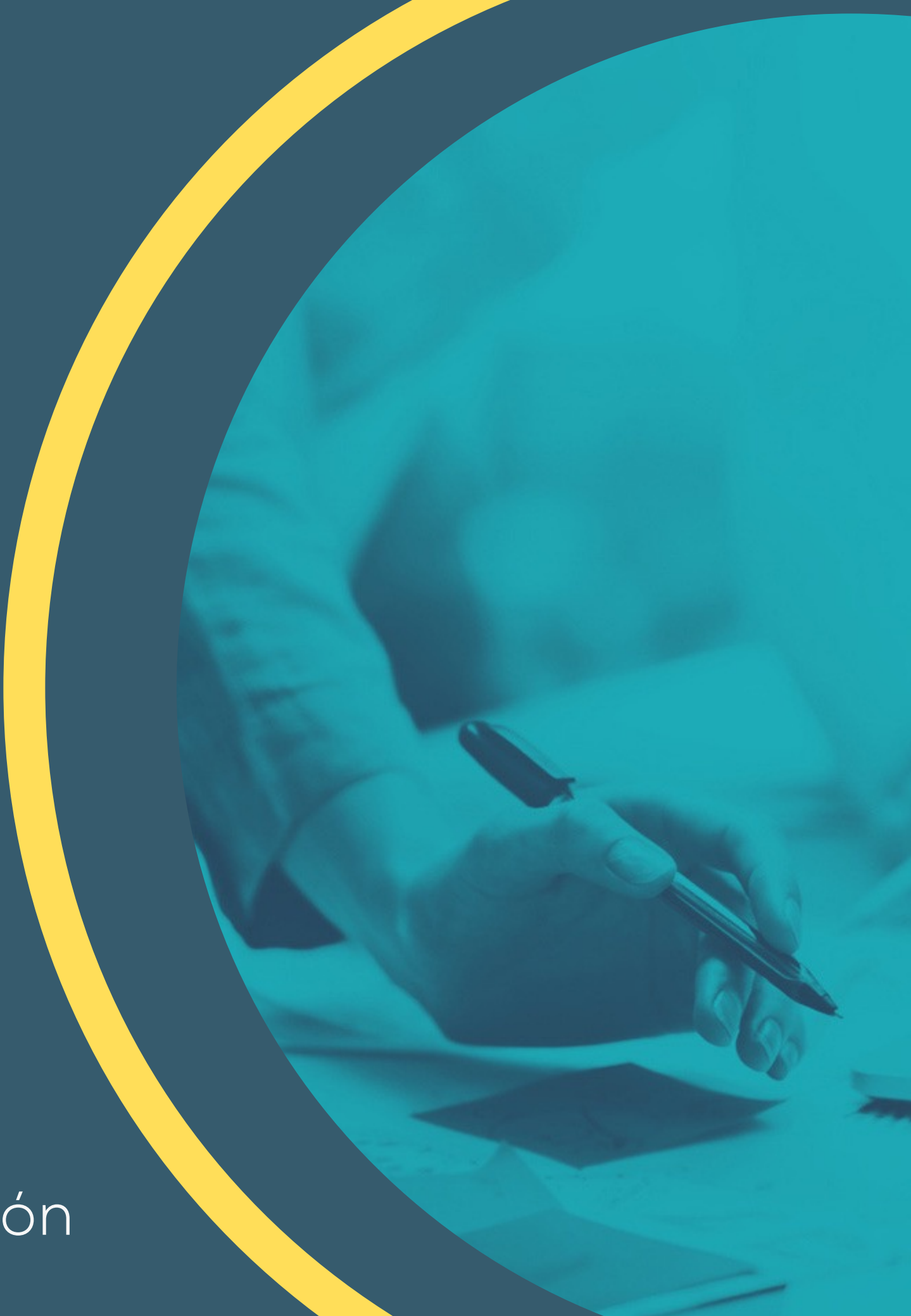

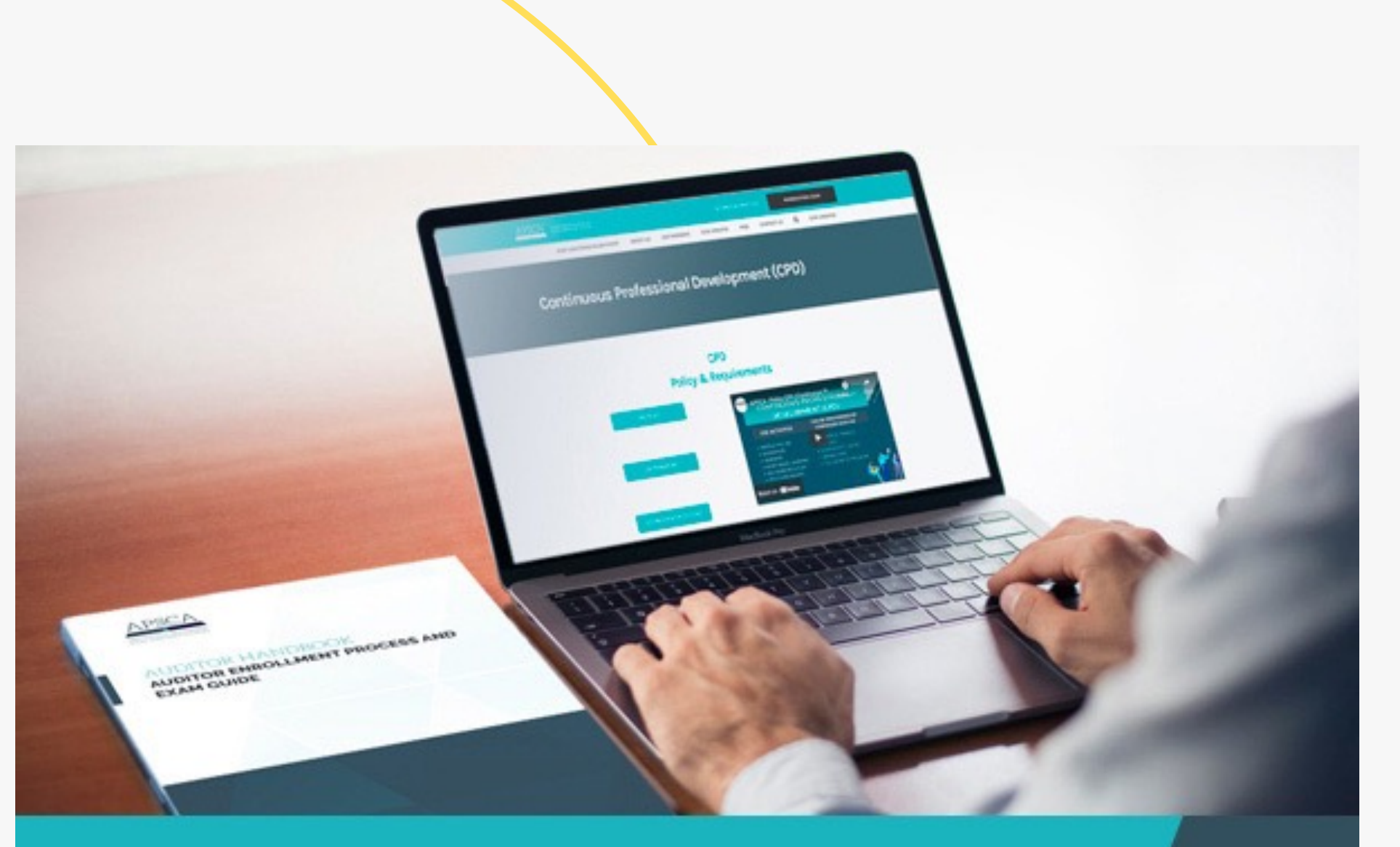

#### **APSCA's CSCA Exams**

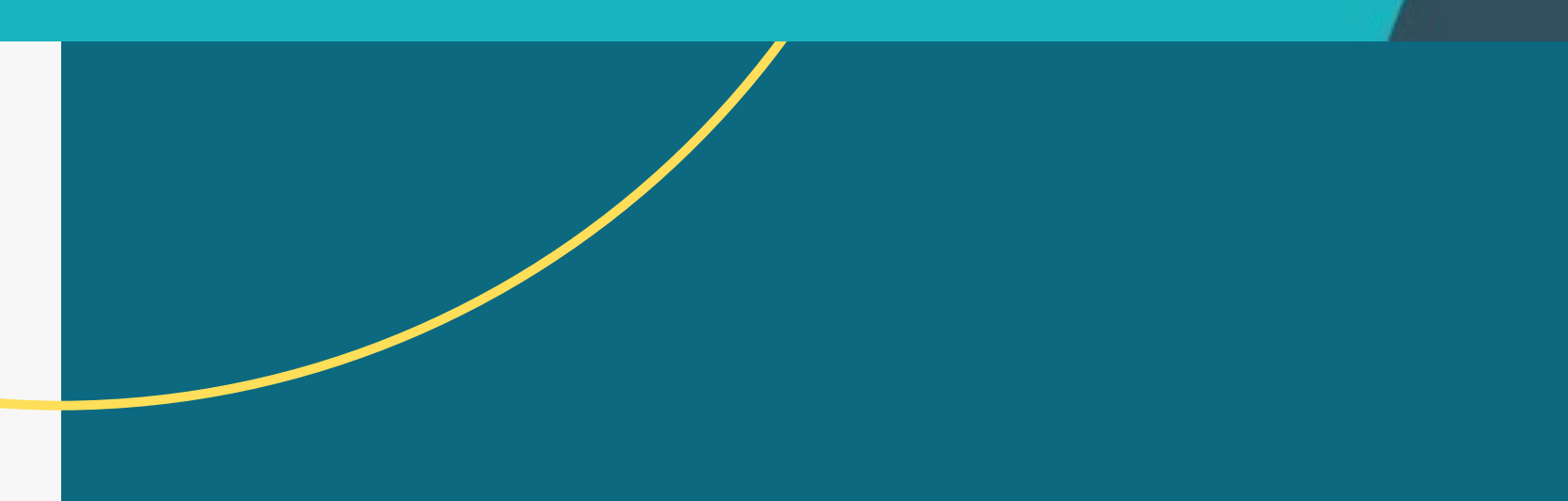

## El Día del Examen

20 minutos antescomprueba tu equipo conectándote con un técnico en directo .

2 a5 minutos antes de la hora, inicia sesión en tu perfil de ProctorU para ver los exámenes activos

Conecta con un Proctor en Vivo usando la función 'Need help chat now' para que te asistan conectándote a ProctorU

Failure to connect to ProctorU within 15 minutes of exam time may result in cancellation

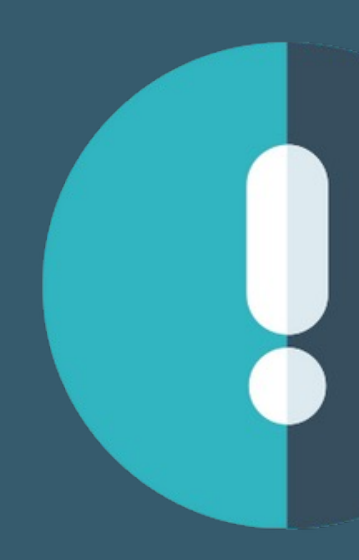

DO NOT email APSCA or seek help from your Firm if issues ariseconnect with the Proctor

# Vas con retraso

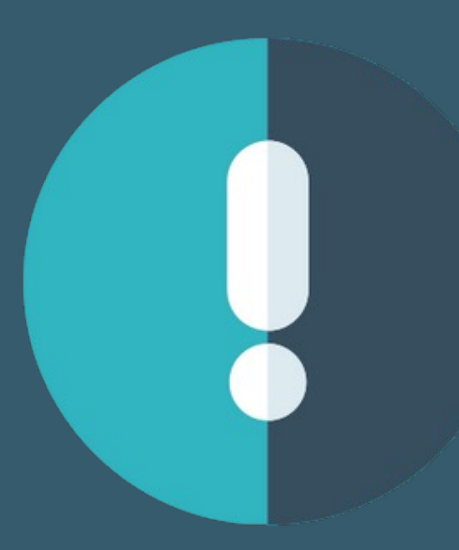

### Una vez establecida la conexión

Cuando el equipo ya haya sido comprobado y se haya revisado el espacio donde tendrá lugar el examen, ProctorU te conectará con el sitio del examen

La primera página se verá como la imagen inferior. Aquí, selecciona de las 3 opciones el examen que has reservado

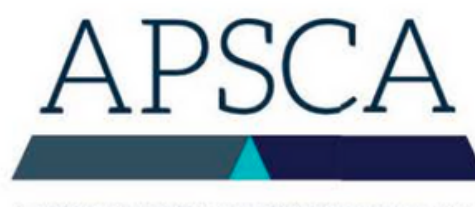

#### **APSCA Evaluation Centre**

Welcome, please select the exam type Exam Type<sup>\*</sup>

Part I Multiple Choice

#### **CONTINUE**

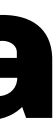

Llena la información personal y selecciona

Por favor, NO pongas RA o ASCA antes del número de membresía

Verifica que los detalles sean correctos, esto no cuenta para el tiempo total

**Start** 

# **APSCA Evaluation Centre** Welcome, please select your language w **CONTINUE**

#### Next, select language and press continue

#### **APSCA Evaluation Centre**

Welcome, please enter your details to begin the process Membership Number\* 21601234 First Name\* Last Name\* **First Name** Last Name Telephone<sup>\*</sup> Email \* example-email@theapsca.org 61411250448 Select Gender you identify with \* Country of Residence \* Female Australia

Language English

**Start** 

 $\overline{\mathbf{2}}$ 

#### Revisa los Términos y Condiciones, después selecciona'start'

#### **APSCA Evaluation Centre**

Tead below the Terms and Conditions

I, Example Name, contrm that I have read, understand and agree to follow the exam rules on September 24th 2020. If I do not follow the Rules, am subpected of cheating, gaining support from an outside party, tampering with the computer, internet, falsifying results or tampering with results to enable false certification this will be reported to APSCA and my exam may be invalidated. APSCA may take other actions such as suspend or terminate my Membership with APSCA and I will not be refunded my exam fee.

Standard rule and policies:

· Test takers are not allowed to have any other individuals in the room. If someone comes into the room while testing, they will be asked to leave and a notation will be made on the exam report and reported to APSCA, subject to APSCA's Ethics and Integrity protocol and sanctions.

Type your name to the following statement:

ull Name\* Full Name **START** 

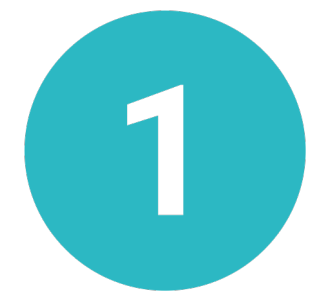

I have read, understand and agree to abide by the rules of the exam.

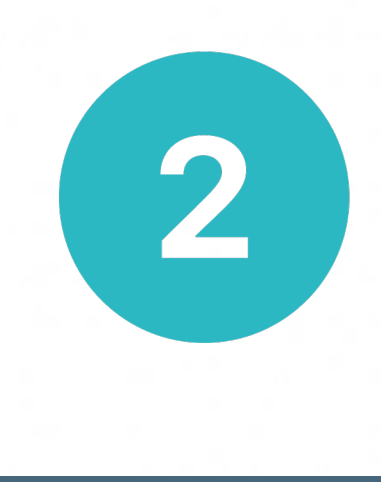

# Recordatorios finales

Durante el examen y la configuraciónn el mismo, NO

se permite a les auditors que -

- Graben/impriman/hagan capturas de pantalla del contenido del examen
- Graben/impriman/hagan capturas de pantalla de Proctor o de la persona evaluadora/entrevistadora
- Intenten usar Internet o material impreso para ayudar a responder las preguntas
- Reciban ayuda de personas externas
- Nadie puede entrar o salir de la habitación, esto incluye a le Auditor
- Están prohibidos en el examen los dispositivos electrónicos, cuadernos, folletos, temporizadores, cámaras y portátiles adicionales